1

# **Wichtigste Neuerungen der Version 2018 auf einen Blick**

Mit Abacus G4 – das Kürzel steht für Generation four – setzt Abacus neue Massstäbe hinsichtlich Business-Software als interaktives und modernes Arbeitsinstrument. Sie ist Web-basiert, verfügt über ein einziges Login für alle Anwendungen auf den Mobillösungen, dem ERP, den Portalen und den Cloud-Anwendungen und ist vollständig vernetzt. Ausserdem wartet die Software-Version 2018 mit einer erneuerten Benutzeroberfläche auf. Das Portal MyAbacus wurde generalüberholt und integriert umfangreiche Mitarbeiter-Prozesse, die über moderne Funktionen verfügen.

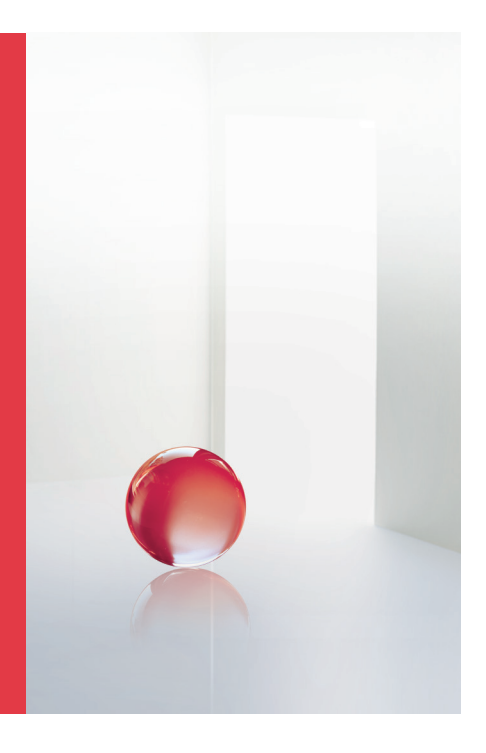

### **ABACUS** G4 Generation four

Employee-Self-Service-(ESS) und Management-Self-Service- (MSS)-Prozesse sind die Herzstücke der Mitarbeiter-Portallösung im Rahmen von MyAbacus. Sie werden ergänzt um ein Rekrutierungswerkzeug, das die kooperative Zusammenarbeit von HR-Abteilung und Linienverantwortlichen beim Be werbungsprozess spürbar erleichtert. Ein weiteres Highlight stellt auch der Abacus Data Analyzer dar, mit dem sich im Portal Daten aus allen Abacus-Programmen in Form eines Dashboards grafisch aufbereiten lassen. Ausserdem wurde jede Abacus-Applikation mit weiteren Funktionen bedacht. Auch die mobilen Anwendungen wurden weiterentwickelt und bieten neben einer optimierten Be nutzerführung auch zahlreiche Verbesserungen an, die das Arbeiten weiter vereinfachen sollen.

Ein wesentliches Merkmal von G4 bedeutet die Vernetzung der verschiedenen Programmkomponenten über die Cloud: Diese verbindet ERP-Anwendungen, Portale wie MyAbacus, mobile Apps und Zeiterfassungsstationen nahtlos miteinander. Daten wie Arbeitszeiten werden über das Internet wechselseitig synchronisiert. Zudem verfügen sämtliche Abacus-Anwendungen jetzt über ein einheitliches Login-Verfahren für das ERP, die mobilen Apps und den Portalzugriff.

# **Programmübergreifende Neuerungen**

#### **Allgemein**

**•** Textbausteine stehen in einem zentralen Verwaltungsprogramm für alle Abacus-Applikationen zur Verfügung.

#### **MyAbacus Portal**

- **•** Das Portal MyAbacus wurde komplett neu entwickelt.
- **•** Das MyAbacus-Portal ist firmenindividuell und zwar für jeden Mandanten separat gestaltbar, so etwa auch mit einem eigenen Firmenlogo. Designvarianten des Portals lassen sich auch als Vorlagen für neu zu eröffnende Mandanten ablegen, was den Aufwand zum Einrichten eines Portals erheblich reduziert.
- **•** Über die Rollenzuordnung der einzelnen Programmanwender

wird definiert, welche Informationen im MyAbacus-Portal jeweils angezeigt werden.

- **•** Dashboards, die im MyAbacus angezeigt werden, lassen sich pro Rolle, die ein Mitarbeitender zugewiesen hat, konfigurieren.
- **•** PDF-Reports lassen sich im Portal integrieren.

# **Mitarbeiter-Portal MyAbacus**

- **Employee-Self-Service (ESS)**
- **•** Welche persönlichen Daten den Mitarbeitenden angezeigt werden, kann frei konfiguriert werden.
- **•** Mitarbeitende können auf Dokumente zugreifen, die sie selbst betreffen wie etwa Lohnabrechnungen.
- **•** Prozesse lassen sich direkt im Portal starten, so zum Beispiel jene für Adressänderungen und Kinderzulagen beantragen.
- **•** Auswertungen und Grafiken können im Portal integriert werden, wie etwa die Gehaltsentwicklung, geleistete Arbeitsstunden und erfasste Spesen.
- **•** Erfasste Spesen und Leistungen aus AbaProject und der Zeiterfassung können im Portal freigegeben oder abgelehnt werden.

# **Management-Self-Service (MSS)**

- **•** Die Basis für den Zugriff auf Mitarbeiterdaten durch Vorgesetzte ist die Organisation.
- **•** Der Aufbau und die Darstellung der Bildschirmseiten kann anders sein als für den ESS.
- **•** Welche Mitarbeiterdaten den Vorgesetzten angezeigt werden, kann frei konfiguriert werden.
- **•** Auswertungen und Listen sind individuell für jedes Unternehmen beliebig im Portal integrierbar.
- **•** Aktuelle Ereignisse wie Geburtstage und Jubiläen können im Dashboard des Vorgesetzten integriert werden.
- **•** Der Einblick in die Zeit-/Leistungserfassung, das Absenzenmanagement und die Spesen steht dem Vorgesetzten für seine Mitarbeitenden zur Verfügung. Die Daten können durch den Vorgesetzten kontrolliert und angepasst werden.

# **Tools**

#### **Prozess-Engine**

- **•** Im MyAbacus-Portal steht neu eine Prozess-Inbox zur Verfügung, mit der jeder Benutzer Zugriff auf ihm zugewiesene Aufgaben und Prozesse hat. Dabei kann es sich sowohl um persönliche – nur dem Benutzer zugewiesene - als auch um Aufgaben handeln, die mit seiner Rolle verbunden sind.
- **•** Im Prozess-Designer steht eine Kopierfunktion für Aktivitäten zur Verfügung.
- **•** Damit einem Vorgesetzten ein Prozess gemäss vordefinierter Organisationsrollen zur Bearbeitung zugewiesen werden kann, werden weitere Aktivitäten für die Lohn/HR-Software zur Verfügung gestellt.
- **•** Für die Lohnbuchhaltung, Elec tronic Banking, CRM, Projektverwaltung und Service-/Vertragsmanagement gibt es zusätzliche Aktivitäten.

#### **AbaReport**

**•** Dank der Möglichkeit, einen Link zu einem Dokument zu setzen, lässt sich ein Report sozusagen gleichzeitig in mehreren Dossiers/Archiven ablegen.

- **•** Reports können zusammen mit Subreports und Bilder exportiert und importiert werden.
- **•** Über einen Standardreport im abac\df\abav\dbchanges\ lassen sich Datenbankänderungen über mehrere Versionen und Servicepacks nachvollziehen.
- **•** Die Beschreibungen der verschiedenen Funktionen wurden überarbeitet und mit Beispielen versehen.
- **•** Wird eine grosse XML-Struktur in einen Matrix-Report geladen, kann nach entsprechenden Inhalten in der Struktur gesucht werden.

# **Data Analyzer**

- **•** Mit dem Data Analyzer lassen sich für jedes Programmmodul Daten individuell grafisch darstellen.
- **•** Der Data Analyzer ist ein interaktives Werkzeug, mit dem der Benutzer Daten per Mausklick gezielt selektieren und sich diese grafisch darstellen lassen kann.
- **•** Die Zugriffsregelung auf Daten erfolgt über die in der Benutzerverwaltung festgelegten Zugriffsrechte.
- **•** Der Data Analyzer nutzt Daten, die mittels einem AbaReport aus der Abacus-Datenbank aufbereitet wurden und benötigt damit keine Schnittstellen.
- **•** Dank der Technik des Reponsive Design stehen grafische Auswertungen auch auf Tablet-Rechnern zur Verfügung.

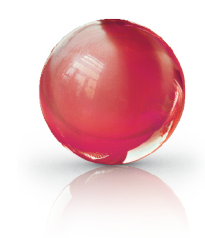

# **Applikatorische Neuerungen**

# **Finanzbuchhaltung**

- **•** Die Stammdateneinstellungen der Programme F511 und F5121 wurden ins 621 "Applikationseinstellungen" verschoben und übersichtlicher gestaltet.
- **•** Umlagen in der Kostenrechnung lassen sich auch mit der zweiten Kostenstellenebene ausführen.
- **•** Die Fremdwährungskurse der EZB können automatisiert importieren werden.
- **•** Nachtragskredite lassen sich in der erweiterten Budgetierung erfassen.
- **•** Die Gemeindefinanzstatistik des Kantons Luzern wird für HRM2 unterstützt.
- **•** Auch Budgets mit ersten und zweiten Kostenstellenebenen können in Planbuchungen übertragen werden, damit eine allfällige Plankostenrechnung erstellt werden kann.
- **•** Die E-Bilanz Deutschland wird mit der HGB 6.0 Taxonomie erstellt.

#### **Debitorenbuchhaltung**

- **•** Buchungen lassen sich auch in die Anlagenbuchhaltung übertragen.
- **•** Die optimierte Buchungsmaske im Programm 211 "Zahlungen buchen" ermöglicht durch die Optimierung der Reihenfolge der Erfassungsfelder ein effizienteres Arbeiten.
- **•** In Debitorenreports können auch Informationen über ein Projekt mit Hilfe des Reportdesigners ergänzt und angezeigt werden.
- **•** Das Programm 411 "Firmenstammdaten" wurde ins Programm 621 "Applikationseinstellungen" verschoben, wo sich über Stichwörter wie etwa "LSV" nach entsprechenden Einstellungen suchen lässt. Zudem sind alle Einstellungen an einem zentralen Ort abgelegt.
- **•** Die Fibu-Verbuchung via Hilfskonto ist nicht mehr möglich.
- **•** Für die vereinfachte, elektronische Steuererklärung ELSTER in Deutschland kann eine zusammenfassende Meldung erstellt werden.

#### **Kreditorenbuchhaltung**

- **•** Das Programm 11 "Fakturen erfassen/korrigieren" bietet einen höheren Benutzerkomfort, da die Erfassungstabelle gestaltbar ist und einzelne Positionen auch storniert werden können.
- **•** Kreditorenbelege lassen sich automatisch auch ins Programm Service-/Vertragsmanagement auf das entsprechende Objekt verbuchen.
- **•** In Verbindung mit AbaProject werden die einzelnen Kreditorenpositionen dort verbucht, so dass sie detailliert auf dem Projekt ersichtlich sind.
- **•** Das Programm 411 "Firmenstammdaten" wurde ins Programm 621 "Applikationseinstellungen" verschoben, wo sich nun mit Hilfe von Stichwörtern wie etwa "Visumskontrolle" nach entsprechenden Einstellungen suchen lässt. Zudem sind diese an einem zentralen Ort abgelegt.

# **Anlagenbuchhaltung**

- **•** Abschreibungsläufe lassen sich pro Geschäftsbereichsgruppe separat durchführen.
- **•** Bereits gebuchte Abschreibungen können für einzelne Anlagen berechnet und die Differenz verbucht werden.
- **•** Die Schnittstellen wurden mit zusätzlichen Informationen aus AbaProject und der SVM-Disposition erweitert.

#### **AbaImmo**

- **•** Die App für das iPad unterstützt die Wohnungsabnahme mit Wohnungsplan.
- **•** Der Beginn und das Ende eines Objektvertrags können auch nach verbuchter Sollstellung angepasst werden.
- **•** Mehrere Leerstandstypen können geführt werden.
- **•** Der Bestellwizard ist um die Liefer- und die Faktura-Adresse erweitert worden. Ist AbaProject installiert, lässt sich dieser um die Projektbestellung ergänzen.
- **•** Bei der Sollstellung können direkt Einzahlungsscheine gedruckt werden.
- **•** Optional werden für Nettomiete und Akontoleistungen separate Debitorenbelege erstellt.
- **•** Begünstigte eines Genossenschaftsbetrags werden im Mieterstamm im Navigationsbaum angezeigt.
- **•** Mehrere sprachabhängige Dossiers können pro Mietobjekt geführt werden.

## **Lohnbuchhaltung**

**•** Ein erweitertes Jahresjournal zur Fibu-Verbuchung kann nach mehreren Kriterien aufbereitet werden und weist zudem eine Selektion nach Buchungsnummer auf.

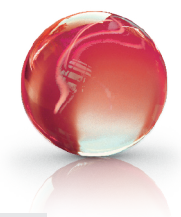

- **•** Die Verwaltung der Personalreporte wurde verbessert und zusätzliche Felderlisten, Summierungsmöglichkeiten und viele Optimierungen wie Drag&Drop ergänzen die Personalreporte.
- **•** Der FAR-Report wurde mit neuen Bezugsgrössen, verbesserter Berechnung und Versicherungseinstellungen auf FAR-Vertragsebene erweitert.
- **•** Die Lohnsoftware wurde für ELM 4.0 mit einer Gültigkeit über weitere drei Jahre erneut zertifiziert.
- **•** Für die Lohnstrukturerhebung und ELM können Beschäftigungsgrad oder Ferientage von einem Lohnwertefeld bezogen werden.

#### **LohnLight**

- **•** Die LohnLight-Software wurde für ELM 4.0 mit einer Gültigkeit von weiteren drei Jahren wieder zertifiziert.
- **•** Im Lohnblatt können nun auf Wunsch die Berechnungen auch detailliert dargestellt werden. Das hat den Vorteil, dass Lohnarten wie Sozialversicherungen, Quellensteuer und Kinderzulagen mit allen Details ausgewiesen sind.
- **•** Der FAR-Report wurde mit neu en Bezugsgrössen, verbesserter Berechnung und Versicherungseinstellungen auf FAR-Vertragsebene ergänzt.

## **Human Resources**

#### **Organisation**

- **•** Der Programmbereich der Organisation wurde komplett überarbeitet.
- **•** Mit dem Einbau von Rollen bildet die Organisation die Grundlage für den MSS im MyAbacus-Portal.

#### **Bewerber/Recruiting**

- **•** Offene Stellen lassen sich auf mehreren Stellenplattformen publizieren.
- **•** Linien-Verantwortliche können im Portal Bewerber ihrer Abteilungen aufrufen und haben das gesamte Bewerbungsdossier bis zur Absage oder der Einstellung des Bewerbers im Zugriff.
- **•** Durch die sogenannte Sternen-Bewertung lassen sich Top-Bewerbungen sofort erkennen.
- **•** Im Portal können Linien-Verantwortliche aktiv im Bewerbungsprozess mitarbeiten und sich mit den HR-Verantwortlichen austauschen.

# **Electronic Banking**

- **•** Zahlungen (pain.001) lassen sich um eine Anzeigesteuerung ergänzen. Diese definiert, in welchem Detaillierungsgrad ein Finanzinstitut ausgeführte Zah lungen zurückliefern soll, so zum Beispiel als Sammelbuchung mit oder ohne Details.
- **•** Mit der Business Process Engine kann der Import von Zahlungstypen pain.001 und pain.008 aus anderen Abacus-Mandanten oder auch Drittsystemen automatisiert werden. Dasselbe gilt auch für das Versenden der Zahlungsaufträge an die Finanzinstitute.
- **•** MT94x- und camt.05x-Dateien lassen sich aufgrund einer vordefinierten IBAN im Kontoauszug automatisch für die beliebige Weiterverwendung exportieren.
- **•** Details zu Lohnzahlungen, die importiert werden, können ausgeblendet werden.
- **•** Zahlungsaufträge lassen sich durch die Verwendung der Mobile ID und Suisse ID freigeben.

#### **Auftragsbearbeitung**

- **•** Aus den Programmmodulen "Offerte bearbeiten" und "Projektofferte bearbeiten" lassen sich direkt PPS-Offertaufträge erstellen.
- **•** Alle Standard-Erfassungsmasken wurden unter dem Aspekt der Benutzerfreundlichkeit komplett überarbeitet und für die Nutzung via Cloud optimiert.
- Die Musterformulare in der Auftragsbearbeitung wurden einer vollständigen Überarbeitung unterzogen, neu gestaltet und so an die Gegebenheiten der aktuellen Version optisch wie inhaltlich angepasst.
- **•** Das Programm "Kasse" unterstützt auch die Zahlungsart TWINT. Zusätzlich stehen weitere Zahlterminaltypen unter anderem ADUNO YOMANI in der Definition der Kreditkartendefinitionen zur Verfügung.
- **•** Geparkte Kassenaufträge lassen sich über alle Benutzer und alle Kassen separat anzeigen.
- **•** In den Programmen "Retest" und "Prüfaufträge bearbeiten" können auf Wunsch pro Position zusätzliche Informationen aus weiteren Tabellen angezeigt werden.
- Die Formeldefinition für die automatischen Nummernvergabe im Programm 621 "Applikationseinstellungen" und 411 "Produktstamm" wurden dahingehend erweitert, dass die verfügbaren Felder mehrfach in der Formel verwendet werden können. Damit lässt sich beispielsweise das Systemdatum mehrfach in die Formel integrieren. Diese Änderungen wurden für Produkt-, EAN- und Chargen/Seriennummern durchgeführt.

**•** Für das Programm "Wertkorrektur" steht eine separate Schnittstelle zur Verfügung, so dass Wertkorrekturen von Artikeln nicht mehr über die Inventur-Schnittstelle durchgeführt werden müssen.

#### **PPS**

- **•** Gemeinkosten für Fremdfertigungen wie die Kosten für den Beschaffungsprozess durch den Einkäufer oder Lageristen lassen sich erfassen und in die Fibu verbuchen.
- **•** Ein PPS-Offertauftrag kann für eine detaillierte Vorkalkulation direkt aus der Verkaufsofferte erstellt werden, was beispielsweise für Auftragsfertiger bei Offerten nützlich ist.
- **•** Es gibt zusätzliche PPS-Aktivitäten für die Business Process Engine, um etwa einen Produktionsauftrag zu erzeugen, zu laden und zu speichern.
- **•** Die Produktionsauftragsschnittstelle wurde für das Ein- und Auslesen von Chargendaten auf Ebene der einzelnen Materialpositionen oder für das herzustellende Produkt erweitert.
- **•** Für Demontagen kann ein spezifischer Standardablauf auf dem Stammarbeitsplan hinterlegt werden.
- **•** In einem Produktionsauftrag kann der Lagerort/-platz, auf den das fertige Produkt gebucht werden soll, direkt in der angezeigten Lagertabelle ad hoc ausgewählt werden. Analoges ist auch für jede Materialposition möglich.
- **•** Beim Maskendesign des Planma nagers lassen sich auch Buttons integrieren, über die Menüaktionen ausgelöst werden können.
- **•** Bezeichnungen und Texte können auf Wunsch in der Sprache des Programmanwenders angezeigt werden.
- **•** Detailpositionen eines Produktionsauftrags lassen sich ebenso direkt über das Kontextmenü in eine Excel-Datei für eine beliebige Weiterverwendung exportieren wie auch Details von Baugruppen.

# **E-Business**

# **AbaNet**

- **•** Per E-Mail an AbaNet gesendete PDF-Rechnungen mit oder ohne ZUGFeRD-Daten im Anhang können in der Kreditorensoftware automatisch weiterverarbeitet werden.
- **•** Aus der Auftragsbearbeitung lassen sich PDF-Rechnungen mit ZUGFeRD-Daten im Anhang über einen lokalen Mail-Server als E-Mails verschicken.
- **•** Der Versand von E-Mail-Rech nungen via AbaNet ohne elektronische Signatur ist ab 1. Januar 2018 kostenlos.

#### **AbaShop**

- **•** Promotionen wie etwa Codes, Rabatte in Prozent und Beträge werden in AbaShop unterstützt.
- **•** Der Import von Bestellungen in den Warenkorb in Form von CSV- oder Excel-Dateien ermöglicht es zum Beispiel, Daten aus dem ERP eines Käufers zu exportieren und in den Warenkorb zu übertragen.
- **•** Dem angemeldeten Shopper werden statistische Daten wie die Top Ten der gekauften Artikel oder das gesamte Auftragsvolumen nach Umsatz und Menge angezeigt.
- **•** AbaShop unterstützt auch die neue Zahlungsart TWINT.

# **Service-/Vertragsmanagement**

- **•** Auf dem Serviceauftrag werden alle Projektbuchungsfelder angezeigt, damit beispielsweise in der Werkstatt auch aus dem Inventar des Werkhofs Materialien oder Maschinen erfasst werden können.
- **•** In der Servicedisposition werden allfällige Terminkonflikte angezeigt, damit diese bereinigt werden können.
- **•** Es steht ein weiteres Reportprogramm für Serviceaufträge und Verträge zur Verfügung, mit dem individuelle Felder ausgewertet und dargestellt werden können.

# **Leistungs-/Projektabrechnung**

- **•** Dynamische Rapportmasken erlauben das Ein- und Ausblenden verschiedener Elemente wie etwa die Felder für die Kommen-/Gehen-Zeiten oder den zu erfassenden internen/externen  $T_{\Omega}$ <sub> $V$ </sub>+
- **•** Zu allen erfassten Kommen-/ Gehen-Zeiten wird angezeigt, wo diese erfasst und welche Veränderungen von wem gemacht wurden.
- **•** Alle Rechnungen eines Fakturalaufs können zur Kontrolle in einem PDF ausgegeben werden.
- **•** Für Spesen und Buchungen gibt es einen Freigabeprozess.
- **•** Terminkonflikte in der Disposition werden angezeigt und lassen sich so bereinigen.

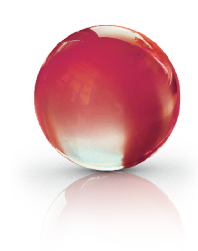

#### **Zeiterfassung**

- **•** Bei der Eröffnung eines Lohn mandanten wird auch das Modul Zeiterfassung automatisch aktiviert, sofern nicht bereits AbaProject lizenziert ist.
- **•** Dynamische Rapportmasken erlauben das Ein- und Ausblenden verschiedener Elemente, etwa die Felder für Kommen-/ Gehen-Zeiten oder zu erfassende interne/externe Texte.
- **•** Zu allen erfassten Kommen-/ Gehen-Zeiten wird angezeigt, wo diese erfasst und welche Veränderungen durch wen gemacht wurden.
- **•** Für Spesen und Buchungen gibt es einen Freigabeprozess.

#### **CRM**

- **•** Adressen eines bestimmten Geschäftsbereichs können so geschützt werden, dass nur Personen mit expliziten Zugriffsrechten diese sehen und anpassen können.
- **•** Anhänge für Seriendokumente lassen sich in mehreren Sprachen hinterlegen.
- Für jeden Benutzer und Mandanten können spezifische Absendersignaturen in den Programmen 171 "Serienbriefe" und 172 "Serien-E-Mails" erfasst werden.
- **•** Vorlagen für Seriendokumente und auch die ausgeführten Läufe lassen sich gruppieren, indem etwa in der Lohnsoftware bei Geschäftsprozessen nur Seriendokumente eines gewissen Ordners zur Auswahl stehen. Zudem erlaubt die Gruppierung auch eine bessere Ordnung der Seriendokumente.
- **•** Als neue Adresserfassungsart wurde die Funktion "nur Schnittstelle mit Ausnahme" integriert, damit bestimmte Felder trotz Schnittstellenmodus bearbeitet werden können.
- Die Standardmasken des Programms 11 "Adressen bearbeiten" wurden auf die neue Benutzerschnittstelle angepasst und optimiert.

## **Archivierung/AbaScan**

- **•** In den Dossiers/Archiven lassen sich beliebig viele Unterverzeichnisse in beliebiger Tiefe anlegen.
- **•** Mit fallspezifischen Unterver zeichnissen können Dokumentationen in Dossiers erstellt werden, die nur für den entsprechenden Mitarbeiter, für ein bestimmtes Projekt oder eine Adresse sichtbar sind. Dazu lassen sich Dokumente mit sogenannten "Tags" markieren.
- **•** Ein Report kann in mehreren Dossiers/Archiven gleichzeitig zugänglich gemacht werden, indem dieser nicht physisch, sondern nur über einen Link verbunden wird.
- **•** Für den Ausdruck von Barcode-Etiketten wurden einheitliche Vorgaben geschaffen, die bei Barcode-Druckern und auch für Applikation-Barcodes zur Anwendung kommen.
- **•** Die Option Druckstrasse unterstützt die Dokumentaufbereitung für die Ausgabe an Druckstrassen.
- **•** Die Option "DMS-Connector" ermöglicht die Speicherung von Dossierdokumenten in externen DMS.
- **•** Die Beschreibung der Dokumente in Dossiers ist mehrsprachig möglich.
- **•** Dossiers können auch angelegt werden, ohne dass bereits Daten wie Adressen und Buchungen vorhanden sind. Dies erleichtert die Konfiguration neuer Mandanten. Zudem lassen sich über eine Filterfunktion auch leere Dossier-Objekte im Baum anzeigen.

# **Branchenlösungen**

#### **Heime und soziale Institutionen**

**•** Die Schnittstellen SOMED 2.5 und EasyDOK 3.7 werden unterstützt.

## **Werkhof**

**•** Für Baumaschinen und Fahr zeuge wird das GPS-Tracking unterstützt.

# **Honorarabrechnung für Architekten und Ingenieure**

- **•** Die neue Fremdleisterverwaltung ermöglicht es, einen Fremdleistervertrag über die Kreditorenbuchhaltung auszubezahlen.
- **•** Die Honorarberechnung wurde vereinfacht, indem unbenötigte Berechnungsarten und Kostentypen ausgeblendet werden können.

#### **AbaBau**

- **•** Die Lösung wurde vom CRB nach den Normen IfA18 zertifiziert.
- **•** Der Rechnungstyp "Teilrechnung pauschal" erlaubt es auch, bei Pauschalfakturierung Teilbeträge in Rechnung zu stellen.
- **•** Der neue Rechnungstyp "Schlussrechnung prozentual" unterstützt bei der Verrechnung nach Ausmass/Regie eine prozentuale Fakturierung.
- Titel und Totale, die bei der Ausmasserfassung gebildet wurden, werden gemäss Selektion berechnet und ausgegeben.
- **•** Die Option "Ausmass-Erfassungsblätter" gestattet die Verwaltung von Materiallisten. Diese können ausgedruckt und für die effizientere Erfassung von Materialauszügen oder Ausmassen im System verwendet werden.
- **•** Der Leistungsverzeichnis-Typ "Kleinauftrag" erlaubt ein schnelles und übersichtliches Erfassen von Kleinstaufträgen.
- **•** Der Positionstyp "Zuschlag" ermöglicht es, in einem freien Leistungsverzeichnis sofort einen Zuschlag zu berechnen.
- **•** Für das Ausmass, Vorausmass und LV-Analyseposition können Detailmengen über Formeln und Variablen berechnet werden.
- **•** In einem Leistungsverzeichnis lassen sich Totale unter Berücksichtigung des Filters respektive der Selektion berechnen.

# **Apps**

**AbaCliK 2** (vorerst nur auf iOS)

- **•** Das gesamte Layout von AbaCliK wurde überarbeitet und vereinfacht.
- **•** Pro Firma gibt es ein eigenes Dashboard.
- **•** Die Kachel "Timesheet" dient zur vereinfachten Leistungserfassung mit Lage der Zeit (von/bis-Zeit).
- **•** In den Kacheln "In&Out" und "Timesheet" können auch Pausen erfasst werden.
- **•** Die erfassten Arbeitszeiten lassen sich in den Kacheln "In& Out" und "Timesheet" konsolidieren. Dabei wird in der Kachel "In&Out" pro Tag die Differenz zwischen der Soll- und Ist-Zeit ausgewiesen und in der Kachel "Timesheet" die Differenz zwischen Ist-Zeit und erfassten Leistungen.
- **•** Mit der Definition einer zentralen Konfiguration kann für alle AbaCliK-Benutzer einer Firma die Anordnung und die Sichtbarkeit der AbaCliK-Kacheln, aber auch die Feldreihenfolge innerhalb der jeweiligen Kachel vorgegeben werden.

#### **AbaClocK**

- **•** Mit der App AbaClocK 2 können die erfassten Daten ins Abacus-ERP oder in die Abacus-Cloud-Software AbaNinja gebucht werden.
- **•** Die App funktioniert nur mit EVIS-Reader. Dieser ist in der Lage, zusätzlich Badges der Marken Legic (Kaba) & Mifare zu lesen.

# **AbaService**

- **•** Mit der Android-App lassen sich Serviceaufträge mobil bearbeiten.
- **•** Sie läuft auf Smartphones und Tablet-Rechnern.
- **•** Die App unterstützt Serviceaufträge, die einem Pool von Servicetechnikern zugewiesen und von diesen selbst disponiert werden können.
- **•** Sie enthält ein gestaltbares Unterschriftenformular, um erledigte Arbeiten und gebrauchtes Material vom Kunden visieren zu lassen.

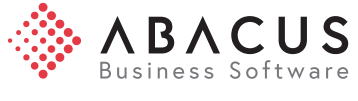

#### **Abacus Research AG**

Abacus-Platz 1 CH-9300 Wittenbach-St.Gallen Telefon +41 71 292 25 25 www.abacus.ch